# LUKS2 On-Disk Format Specification Version 1.0.0

MILAN BROŽ <gmazyland@gmail.com>

This work is licensed under a [Creative Commons](https://creativecommons.org/licenses/by-sa/4.0/deed.en) ["Attribution-ShareAlike 4.0 International"](https://creativecommons.org/licenses/by-sa/4.0/deed.en) license.

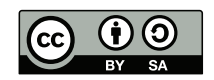

## Document History

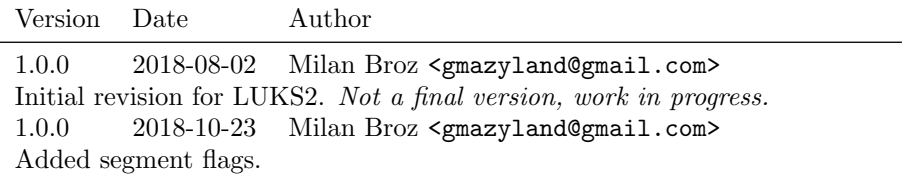

# 1 Introduction

LUKS2 is the second version of the Linux Unified Key Setup for disk encryption management. It is the follow-up of the LUKS1 [\[1,](#page-14-0) [2\]](#page-14-1) format that extends capabilities of the on-disk format and removes some known problems and limitations. Most of the basic concepts of LUKS1 remain in place as designed in New Methods in Hard Disk Encryption [\[2\]](#page-14-1) by Clemens Fruhwirth.

LUKS provides a generic key store on the dedicated area on a disk, with the ability to use multiple passphrases<sup>[1](#page-0-0)</sup> to unlock a stored key. LUKS2 extends this concept for more flexible ways of storing metadata, redundant information to provide recovery in the case of corruption in a metadata area, and an interface to store externally managed metadata for integration with other tools.

While the implementation of LUKS2 is intended to be used with Linux-based dm-crypt [\[3\]](#page-14-2) disk encryption, it is a generic format.

## 1.1 Design Goals

The LUKS header provides metadata for a disk encryption setup. LUKS1 version [\[1\]](#page-14-0) contains a binary header for storing necessary metadata (like encryption algorithms parameters) and eight keyslots for independent passphrases to unlock one volume key.

The LUKS2 format is designed to provide these features:

- Cover all possibilities of LUKS1.
- Support configurable memory-hard key-derivation algorithms.
- The new header can store additional metadata for external tools and expose an interface for regular updates.
- LUKS2 uses only a small binary header that can be easily used by automatic detection tools like blkid in Linux. The binary header is partially compatible with LUKS1, so legacy tools still recognize a partition as the

<span id="page-0-0"></span><sup>1</sup>LUKS can use a passphrase or a key file, both are processed identically.

LUKS type and can see device UUID. All other metadata are stored in the non-binary header.

- The header includes a checksum mechanism that detects data corruption and unintentional header mangling.
- LUKS header can be detached from a LUKS device and can be stored on a separate device or in a file. With the detached header, the encrypted device contains no visible and detectable metadata.
- $\bullet$  Metadata area is stored in two copies to allow for a possible recovery.<sup>[2](#page-1-0)</sup> The recovery is transparent for most of the operations (device should recover automatically if at least one header is correct).
- Keyslot binary area is not duplicated (for security reasons), but the area is now allocated in higher device offset where a random data corruption should happen more rarely.
- A header can be upgraded in-place for most of existing LUKS1 devices.<sup>[3](#page-1-1)</sup>
- Header store persistent flags that are used during activation.<sup>[4](#page-1-2)</sup>
- The number of keyslots is limited only by the provided header area size.<sup>[5](#page-1-3)</sup>
- Keyslots have priorities. Some keyslots can be marked for use only if explicitly specified (for example as a recovery keyslot).
- Metadata are stored in the JSON format that allows for future extensions without modifying binary structures. Such an extension is for example support for authenticated encryption or support for online data reencryption.
- All metadata are algorithm-agnostic and can be upgraded to new algorithms later without header structure changes.
- Volume key digest is no longer limited by 20 bytes (based on legacy SHA-1) as in the LUKS1 header.
- Keyslot can contain an unbound key (key not assigned to any encrypted data segment) that can be used for external applications. Size of an unbound key can be different from volume key size in other keyslots.
- The header contains a concept of *tokens* that are objects, assigned to keyslots, which contain metadata describing where to get unlocking passphrase. Tokens can be used for support of external key store mechanisms.

## 1.2 Reference Implementation

The LUKS2 format is currently implemented and fully supported in libcryptsetup [\[4\]](#page-14-3) on Linux systems, together with the LUKS1 format. The implementation automatically detects version according to the binary header.

New LUKS2 devices can be created with --type luks2 option. For example, cryptsetup format --type luks2 <device>.

<span id="page-1-0"></span><sup>2</sup>A common issue with LUKS1 is metadata corruption caused by a partitioning tool that does not recognize LUKS format.

<span id="page-1-1"></span><sup>3</sup>A configuration that does not use default on-disk alignment of user data offset could lack needed space for new metadata area.

<span id="page-1-2"></span><sup>4</sup>Example of a persistent flag is support for the TRIM operation. These flags should replace the need for flags in the external /etc/crypttab file.

<span id="page-1-3"></span> $5R$ eference implementation limits the number of keyslots to 32.

# 2 LUKS2 On-Disk Format

The LUKS2 header is located at the beginning (sector 0) of the block device (for a detached header on a dedicated block device or in a file). The basic on-disk structure is illustrated in Figure [1.](#page-2-0)

<span id="page-2-0"></span>

| secondary<br>primary<br>binary header<br>binary header |                                                                 |               | alignment<br>padding |
|--------------------------------------------------------|-----------------------------------------------------------------|---------------|----------------------|
|                                                        | $1^{\text{st}}$ JSON area $\parallel$ 2 <sup>nd</sup> JSON area | Keyslots area |                      |

Figure 1: LUKS2 header on-disk structure.

The LUKS2 header contains three logical areas:

- binary structured header (one 4096-byte sector, only 512-bytes are used),
- area for metadata stored in the JSON format and
- keyslot area (keyslots binary data).

The binary and JSON areas are stored twice on the device (primary and secondary header) and under normal circumstances contain same functional metadata. The binary header size ensures that the binary header is always written to only one sector (atomic write). Binary data in the keyslots area is allocated on-demand. There is no redundancy in the binary keyslots area.

## 2.1 Binary Header

The binary header is intended for a quick scanning by *blkid* and contains a signature to detect LUKS device, basic information (labels), header size and metadata checksum. Binary header in the C structure is described in Figure [2.](#page-3-0)

All integer values are stored in the big-endian format. All strings are in the C format, and a valid header must have all strings terminated by the zero byte.

<span id="page-2-1"></span>The primary binary header must be stored in sector 0 of the device. The secondary header starts immediately after the primary header JSON area (see hdr\_size in primary header). To allow for an easy recovery, the secondary header must start at a fixed offset listed in Table [1.](#page-2-1)

| Offset (hexa)<br> bytes | JSON area<br> kB |
|-------------------------|------------------|
| 16384 (0x004000)        | 12               |
| 32768 (0x008000)        | 28               |
| 65536 (0x010000)        | 60               |
| 131072 (0x020000)       | 124              |
| 262144 (0x040000)       | 252              |
| 524288 (0x080000)       | 508              |
| 1048576 (0x100000)      | 1020             |
| 2097152 (0x200000)      | 2044             |
| 4194304 (0x400000)      | 4092             |

Table 1: Possible LUKS2 secondary header offsets and JSON area size.

```
1 # define MAGIC 1ST " LUKS \xba \xbe"
2 # define MAGIC_2ND " SKUL \xba\ xbe"
3 # define MAGIC_L 6
4 # define UUID I. 40
5 # define LABEL_L 48
6 # define SALT L 647 # define CSUM_ALG_L 32<br>8 # define CSUM L 64
   # define CSUM_L
\overline{9}10 // All integers are stored as big-endian.
11 // Header structure must be exactly 4096 bytes .
12
13 struct luks2_hdr_disk {
14 char magic [MAGIC_L]; // MAGIC_1ST or MAGIC_2ND
15 uint16_t version;<br>16 uint64_t hdr_size;<br>// size inclu
     uint64_t hdr_size;<br>uint64_t seqid;<br>// sequence ID, increased on update
17 uint64_t seqid; <br>17 uint64_t seqid; // sequence ID, increased on update<br>18 char 1abel [LABEL_L]; // ASCII label or empty
18 char label [LABEL_L]; // ASCII label or empty
19 char csum_alg[CSUM_ALG_L]; // checksum algorithm, "sha256'
20 uint8_t salt [SALT_L]; // salt, unique for every header
21 char uuid [ UUID_L]; // UUID of device
22 char subsystem [LABEL_L]; // owner subsystem label or empty
23 uint64_t hdr_offset;<br>
24 char _padding [184]; // must be zeroed
24 char _padding [184]; // must be zeroed
25 uint8_t csum [CSUM_L]; // header checksum
26 char _padding4096 [7*512]; // Padding, must be zeroed
27 } __attribute__ ((packed));
```
Figure 2: LUKS2 binary header on-disk structure.

The LUKS1 compatible fields (magic, UUID) are placed intentionally on the same offsets. The binary header contains these fields:

- magic contains the unique string (see C defines MAGIC\_1ST for the primary header and MAGIC\_2ND for the secondary header in Figure [2\)](#page-3-0).
- version must be set to 2 for LUKS2.
- hdr size contains the size of the header with the JSON data area. The offset and size of the secondary header must match this size. It is a prevention to rewrite of a header with a different JSON area size.
- seqid is a counter (sequential number) that is always increased when a new update of the header is written. The header with a higher seqid is more recent and is used for recovery (if there are primary and secondary headers with different seqid, the more recent one is automatically used).
- label is an optional label (similar to a filesystem label).
- csum alg is a checksum algorithm. Metadata checksum covers both the binary data and the following JSON area and is calculated with the checksum field zeroed. By default, plain SHA-256 function is used as the checksum algorithm.
- salt is generated by an RNG and is different for every header (it differs on the primary and secondary header), even the backup header must contain a different salt. The salt is not used after the binary header is read, the main intention is to avoid deduplication of the header sector. The salt must be regenerated on every header repair (but not on a regular update).
- uuid is device UUID with the same format as in LUKS1.
- subsystem is an optional secondary label.
- hdr\_offset must match the physical header offset on the device (in bytes). If it does not match, the header is misplaced and must not be used. It is a prevention to partition resize or manipulation with the device start offset.
- csum contains a checksum calculated with the  $\textit{csum-alg}$  algorithm. If the checksum algorithm tag is shorter than the csum field length, the rest of this field must be zeroed.

The rest of the binary header (including padding fields) must be zeroed. The version, UUID, label and subsystem fields are intended to be used in the udev database and *udev* triggered actions. For example, a system can manage all LUKS2 devices with a specific subsystem field automatically by some external tool. The *label* and *UUID* can be used the same way as a filesystem label.

## 2.2 JSON Area

The JSON area starts immediately after the binary header (end of JSON area must be aligned to 4096-byte sector offset). Size of JSON area is determined from binary header hdr\_size field: JSON area size = hdr\_size - 4096.

The area contains metadata in JSON format [\[5\]](#page-14-4). The JSON metadata are stored in the area as a C string that must be terminated by the zero character. The unused remainder of the area must be empty and filled with zeroes. The header cannot store larger metadata than this fixed JSON area.<sup>[6](#page-4-0)</sup>

## 2.3 Keyslots Area

Keyslots area is a reserved space on the disk that can be allocated for a binary data from keyslots. There are stored encrypted keys referenced from keyslots metadata. The structure of stored keyslot binary data depends on the keyslot type. The *luks2* keyslots type uses the same LUKS1 binary structure.

The allocated area is defined in a keyslot by an area object that contains offset (from the device beginning) and size fields. Both fields must be validated to point to the keyslot area. Invalid values must be rejected.

<span id="page-4-0"></span> $6$ For now, reference implementation uses only areas with 16 kB header (4kB binary header  $+ 12kB$  JSON area).

# 3 LUKS2 JSON Metadata Format

The LUKS2 metadata allows defining objects that, according to the type field, defines a specific functionality. Objects that are not recognized byt the implementation are ignored, but metadata are still maintained inside the JSON metadata. Implementation must validate the JSON structure before updating the on-disk header.

The LUKS2 structure has 5 mandatory top-level objects (see Figure [3\)](#page-5-0) as follows:

- config contains persistent header configuration attributes.
- keyslots are objects describing encrypted keys storage areas.
- digests are used to verify that keys decrypted from keyslots are correct.
- segments describe areas on disk that contain user encrypted data.
- tokens can optionally include additional metadata, bindings to other systems – how to get a passphrase for the keyslot.

<span id="page-5-0"></span>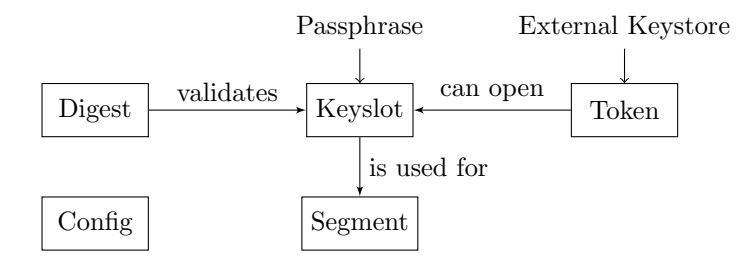

Figure 3: LUKS2 objects schema.

Except top-level objects listed above, all JSON objects must have their names formatted as a string that represents a number in the decimal notation (unsigned integer) – for example " $0$ ", "1" and must contain attribute type. According to the type, the implementation decides how to handle (or ignore) such an object. This notation allows mapping to LUKS1 API functions that use an integer as a reference to keyslots objects.

Binary data inside JSON (for example salt) are stored in the Base64 [\[6\]](#page-14-5) encoding. JSON cannot store 64-bit integers directly, a value for an object that represents unsigned 64-bit integer (offset or size) is stored as a string in the decimal notation and later converted to the 64-bit unsigned integer. Such an integer is referenced as string-uint64 later.

#### 3.1 LUKS2 JSON Example

The following example contains full JSON metadata from the reference implementation for a LUKS2 device that is encrypted with the AES-XTS cipher, contains two keyslots and one token. The token type is keyring (can be unlocked by a passphrase in the keyring) and it is bound to the second keyslot.

```
\overline{1}2 "keyslots" : \{<br>3 "0" : \{3 "0" :{
4 " type ":" luks2 ",
```

```
5 "key\_size":32,<br>6 "af":\{6 "af": {<br>7 "two"type":"luks1",
 8 " stripes ": 4000 ,
9 \frac{m \cdot m}{m \cdot m}: "\frac{m \cdot m}{m \cdot 256}"
\begin{array}{ccc}\n10 & & & \rightarrow, \\
11 & & & \text{a.}\n\end{array}11 \left\{ \begin{array}{l}\n \text{area} \cdot \cdot \cdot \\
 \text{true} \cdot \cdot \cdot\n \end{array} \right.12 "type" : "raw",<br>13 "encryption" :13 \frac{1}{2} encryption ": "aes-xts-plain64",<br>14 "key_size": 32,
14 "key_size":32,
15 " offset": "32768",
16 "size": "131072"<br>17 },
17 },
18 " kdf" : {19 "type" : "argon2i",<br>20 "time" : 4,
20 \frac{1}{2} \frac{1}{2} \frac{1}{2} \frac{1}{2} \frac{1}{2} \frac{1}{2} \frac{1}{2} \frac{1}{2} \frac{1}{2} \frac{1}{2} \frac{1}{2} \frac{1}{2} \frac{1}{2} \frac{1}{2} \frac{1}{2} \frac{1}{2} \frac{1}{2} \frac{1}{2} \frac{1}{2} \frac{1}{2} \frac{1}{2} \frac{1}{2}21 "memory": 235980,<br>22 "cpus": 2,
22 "cpus" : 2,<br>23 "salt" : "z"23 "salt" : "z6vz4xK7cjan92rDA5JF806Jk2HouV008DMB6G1ztVk = "24\left. \begin{array}{cc} 24 & & \\ 25 & & \end{array} \right\},25 },
26 "1" : \{27 " type": "luks2",<br>28 " key size": 32.
28 "key_size":32,<br>29 "aff":\{\begin{array}{ccc}\n 29 & & \text{if } \mathbf{u} \neq \mathbf{0} \\
 30 & & \text{if } \mathbf{v} \neq \mathbf{0}\n \end{array}30 "type": "lluks1",<br>31 "stripes": 4000.\frac{31}{32} "stripes": 4000,<br>\frac{1}{32} "hash" "sha256"
\begin{array}{ccc} 32 & & \text{"hash" : "sha256" \\ 33 & & \end{array}33 \quad \qquad \},
34 "area": {
35 "type":"raw",
36 "encryption":"aes-xts-plain64",
37 example 18 mars 18 mars 18 mars 18 mars 18 mars 18 mars 18 mars 18 mars 18 mars 18 mars 18 mars 18 mars 18 m
38 " offset ": "163840" ,
39 " \text{size} " : "131072"<br>40 }
                 40 },
41 "kdf": \{<br>42 "type42 " type ":" pbkdf2 ",
43 hash":"sha256",
44 \text{u} iterations ": 1774240,<br>45 \text{u} salt ": "\text{v}WewY3rx2fKpX
                    " salt": " vWcwY3rx2fKpXW2Q6oSCNf8j5bvdJyEzB6BNXECGDsI = "
\begin{array}{cc} 46 & \hspace{1.5cm} \\ 47 & \hspace{1.5cm} \end{array}47 }
48 },
49 " tokens ":{
50 "0":{
51 " type": "luks2-keyring",<br>52 " keyslots": [
52 " keyslots": [
                    \frac{3}{1} "1"
\begin{array}{ccc} 54 & & 1, \\ 55 & & \end{array}55 " key_description": "MyKeyringKeyID"<br>56 }
            \}57 \qquad \},
58 " segments ":{
59 "\bar{0}" : {<br>60 "\bar{t}y]
60 " type": " crypt",<br>61 " offset": "41943
                 " offset": "4194304",
62 " iv_tweak ": "0" ,
                 "size":"dynamic",
64 " encryption ":"aes -xts - plain64 ",
65 " sector_size ": 512
66 }
```

```
67
68 " \text{ digests}": \{<br>69 "0": \{"0" :{
70 " type ":" pbkdf2 ",
71 " keyslots ":[
\begin{array}{ccc} 72 & & & \text{``0''}, \\ 73 & & & \text{``1''} \end{array}"1"74 1,
75 " segments " : [<br>76 " 0 "
\frac{76}{77} "0"
           \overline{1},
78 " hash": " sha256",
79 Titerations ": 110890,
80 "salt": "G8gqtKhS96IbogHyJLO+t9kmjLkx+DM3HHJqQtgc2Dk=",
81 digest": "C9JWko5m+oYmjg6R0t/98cGGzLr/4UaG3hImSJMivfc="
82 }
83 },
84 " config": {<br>85 " ison si
        " ison_size": "12288" ,
86 " keyslots_size ": "4161536" ,
87 " flags ":[
88 allow-discards"
89 ]
90 }
91 }
```
## 3.2 Keyslots Object

Keyslots object contains information about stored keys – areas, where binary keyslot data are located, encryption and anti-forensic function used, passwordbased key derivation function (PBKDF) and related parameters.

Every keyslot object must contain:

- type [string] the keyslot type (only the *luks2* is currently used).
- key size [integer] the key size (in bytes) stored in keyslot.
- area [object] the allocated area in the binary keyslots area.
- kdf [object] the PBKDF type and parameters used.
- af [object] the anti-forensic splitter [\[1\]](#page-14-0) (only the *luks1* type is currently used).
- **priority** [integer, optional] the keyslot priority. Here 0 means *ignore* (the slot should be used only if explicitly stated), 1 means normal priority and 2 means high priority (tried before normal priority).

The luks2 keyslot type uses the same logic as LUKS1 keyslot, but allows for per-keyslot algorithms (for example different PBKDF).

The area object contains these fields:

- type [string] the area type (only the raw type is currently used).
- offset [string-uint64] the offset from the device start to the beginning of the binary area (in bytes).
- size [string-uint64] the area size (in bytes).
- encryption [string] the area encryption algorithm, in dm-crypt notation (for example aes-xts-plain64).
- key size [integer] the area encryption key size.

The af (anti-forensic splitter) object contains these fields:

- type [string] the anti-forensic function type (only the  $l u k s 1$  type compatible with LUKS1 [\[1\]](#page-14-0) is currently used).
- stripes [integer] the number of stripes, for historical reasons only the 4000 value is supported.
- hash [string] the hash algorithm used (SHA-256).

The LUKS1 AF splitter is no longer much effective on modern storage devices. The functionality is here mainly for compatibility reasons. In future, it will be probably replaced.

The kdf object fields are:

- type [string] the PBKDF type (*pbkdf2*, *argon2i* or *argon2id* type).
- salt [base64] the salt for PBKDF (binary data).

For the  $pbkdf2^7$  $pbkdf2^7$  type (compatible with LUKS1) additional fields are:

- hash [string] the hash algorithm for the PBKDF2 (SHA-256).
- iterations [integer] the PBKDF2 iterations count.

For *argon2i* and  $argon2id^8$  $argon2id^8$  type fields are:

- time [integer] the time cost (in fact the iterations count for Argon2).
- memory [integer] the memory cost, in kilobytes. If not available, the keyslot cannot be unlocked.
- cpus [integer] the required number of threads (CPU cores number cost). If not available, unlocking will be slower.

#### 3.3 Segments Object

Segments object contains a definition of encrypted areas on the disk containing user data (in LUKS1 mentioned as the user data payload). For a normal LUKS device, there is only one data segment present.<sup>[9](#page-8-2)</sup>

The segment object contains these fields:

- type [string] the segment type (only the crypt type is currently used).
- offset [string-uint64] the offset from the device start to the beginning of the segment (in bytes).
- size [string or string-uint64] the segment size (in bytes) or *dynamic* if the size of the underlying device should be used (dynamic resize).
- iv\_tweak [string-uint64] the starting offset for the Initialization Vector (IV tweak).
- encryption [string] the segment encryption algorithm, in the dm-crypt notation (for example aes-xts-plain64).
- sector size [integer] the sector size for segment  $(512, 1024, 2048)$  or  $4096$ bytes).
- integrity [object,optional] the LUKS2 user data integrity protection type.
- flags [array,optional] the array of string objects marking segment with additional information.

<span id="page-8-0"></span><sup>7</sup>PBKDF2 contains the time cost (iterations) that describes how many times PBKDF2 must iterate to derive the candidate key.

<span id="page-8-1"></span><sup>8</sup>Argon2 algorithms, here used as PBKDF, are memory-hard [\[7\]](#page-14-6) and have three costs: time, memory required and number of threads (CPUs).

<span id="page-8-2"></span><sup>9</sup>During the data reencryption, the data area is internally divided according to the new and the old key, but only one abstracted area should be presented to the user.

User data integrity protection is an experimental feature  $[8]$ ) and requires dmintegrity and dm-crypt drivers with integrity support.

The *integrity* object contains these fields:

- type [string] the integrity type (in the dm-crypt notation, for example aead or  $hmac(sha256)$ .
- journal encryption [string] the encryption type for the *dm-integrity* journal (not implemented yet, use none).
- journal integrity [string] the integrity protection type for the  $dm$ -integrity journal (not implemented yet, use none).

## 3.4 Digests Object

The digests object is used to verify that a key decrypted from a keyslot is correct. Digests are assigned to keyslots and segments. If it is not assigned to a segment, then it is a digest for an unbound key. Every keyslot must have one assigned digest object. The key digest object also specifies the exact key size for the encryption algorithm of the segment.

The *digest* object contains these fields:

- type [string] the digest type (only the *pbkdf2* type compatible with LUKS1 is used).
- keyslots [array] the array of keyslot objects names that are assigned to the digest.
- segments [array] the array of segment objects names that are assigned to the digest.
- salt [base64] the binary salt for the digest.
- digest [base64] the binary digest data.

The *pbkdf2* digest (similar to a kdf object in keyslot) contains these fields:

- hash [string] the hash algorithm for PBKDF2 (SHA-256).
- iterations [integer] the PBKDF2 iterations count.

## 3.5 Config Object

The config object contains attributes that are global for the LUKS device.

It contains these fields:

- json\_size [string-uint64] the JSON area size (in bytes). Must match the binary header.
- keyslots size [string-uint64] the binary keyslot area size (in bytes). Must be aligned to 4096 bytes.
- flags [array, optional] the array of string objects with persistent flags for the device.
- requirements [array, optional] the array of string objects with additional required features for the LUKS device.

The *flags* can contain feature and activation flags. Unknown flags are ignored.

The reference implementation uses these flags:

- allow-discards allows TRIM (discards) on the active device.
- same-cpu-crypt compatibility performance flag for dm-crypt [\[3\]](#page-14-2).
- submit-from-crypt-cpus compatibility flag for dm-crypt [\[3\]](#page-14-2).

• no-journal disable data journalling for dm-integrity [\[9\]](#page-15-0).

The requirements array can contain an array of additional features that are mandatory when manipulating with a LUKS device and metadata or that are required for proper device activation. If an implementation detects a string that it does not recognize, it must treat the whole metadata as read-only and must avoid device activation. These requirements markers are used for future extensions to mark the header to be not backward compatible. Currently, only the *offline-reencrypt* flag is used that marks a device during offline reencryption to prevent an activation until the reencryption is finished.

## 3.6 Tokens Object

A token is an object that can describe how to get a passphrase to unlock a particular keyslot. It can also contain additional user-defined JSON metadata.

The mandatory fields for every token are:

- type [string] the token type (tokens with *luks2* prefix are reserved for the implementation internal use).
- keyslots [array] the array of keyslot objects names that are assigned to the token.

The rest of the JSON content is the particular token implementation and can contain arbitrary JSON structured data (implementation should provide an interface to the JSON metadata directly).

For example, the reference implementation of luks2-keyring token allows automatic activation of the device if the passphrase is preloaded into a keyring with the specified ID.

The *luks2-keyring* token type contains these fields:

- type [string] is set to the  $luks2\text{-}keyring$ .
- keyslots [array] is assigned to the specific keyslot(s).
- key\_description [string] contains the ID of the keyring entry with a passphrase.

# 4 LUKS2 Operations

Basic operations of a LUKS2 device are the same as specified in LUKS1 [\[1\]](#page-14-0). Header update operations must be synchronized due to the redundancy of metadata and operations must be serialized to prevent concurrent processes from updating the metadata at the same time. The metadata update must be implemented in such a way that at least of one header (primary or secndary) is always valid to allow for a proper recovery in the case of a failure. These steps require an implementation of some high-level locking of metadata access.

#### 4.1 Device Formatting

Initialization (formatting) of a LUKS2 device starts with generating basic metadata parameters, like UUID and writing both binary headers and basic metadata structures. The JSON area must always contain valid LUKS2 top-level objects. The config object must be initialized to include proper area size parameters that match the binary header. If the LUKS2 header references a user data segment,

that segment must be initialized with all mandatory parameters. The keyslots, digests and tokens can be empty in this step.

## 4.2 Keyslot Initialization

The next step is allocation of new keyslot and metadata and assignment to the key digests and segments. The key stored in the keyslot and salt for the keyslot should be generated using a cryptographically secure RNG.

The PBKDF cost parameters (iterations, memory, CPU cores) that are used to derive the keyslot unlocking key from a user passphrase must be either specified by the user, or it can be benchmarked according to user needs. See the reference cryptsetup implementation [\[4\]](#page-14-3) as an example of this approach.

Once the key is generated, a new key digest is created, and a new keyslot object is allocated and assigned to the digest (and segment). The new keyslot contains the binary keyslot area allocated according to the stored key size.

The size of the binary allocated area is determined according to the key size and the anti-forensic (AF) splitter output (see section 2.4 in LUKS1 [\[1\]](#page-14-0)).

LUKS2 keyslots can store different keys with different key sizes. The allocation of binary keyslot data depends on the order of creation. Keyslot positions are no longer fixed as in LUKS1.

The last step of keyslot initialization writes the encrypted key to the allocated binary keyslot area. A user passphrase and a salt are processed by the configured PBKDF. The PBKDF output key is used for the keyslot binary area encryption algorithm. The key is split using AF splitter and encrypted by the keyslot encryption algorithm.

## 4.3 Keyslot Content Retrieval

The user provided passphrase with the salt and parameters from the header metadata are processed through the PBKDF. The derived key is used to decrypt the binary keyslot area. The decrypted content is processed (merged) in the AF splitter. The assigned key digest is calculated with the recovered candidate key. If the calculated digest and the digest in metadata match, the recovered key is valid. If the digest does not match, the provided passphrase must be rejected.

#### 4.4 Keyslot Revocation

To discard a keyslot, the binary area for the keyslot must be physically overwritten (to discard the stored data). After this step, the keyslot metadata object must be removed with all bindings to digests and segments.

Note that the key digest and its binding to the segment can remain in metadata (not assigned to any keyslots). If a user has the copy of the encryption key, the validity of the key can still be verified with this digest and the device can be later still activated.

#### 4.5 Metadata Recovery

The replicated metadata allows for a full LUKS2 header recovery (except binary keyslot areas) if some part of headers become corrupted. A part of the recovery can be automated, but because this process can revert some intentional changes, a user interaction is suggested.

The automatic recovery should always update both copies to the more recent version (with higher seqid). The metadata handler should first try to load the primary header, then the secondary header. If one of the headers is more recent, the older header is updated. If the primary header is corrupted, a scan on several known offsets for the secondary header can be performed.

#### 4.6 Mandatory Requirements

While the LUKS2 format is algorithm-agnostic, some algorithm implementations are crucial for internal function.

The cryptographic backend for LUKS2 must support these algorithms:

- SHA-1 hash algorithm (for compatibility with old LUKS1 devices).
- SHA-256 hash algorithm, used as the default checksum for the binary header and in the PBKDF2 digest.
- PBKDF2 password-based key derivation (for digest and backward compatibility with LUKS1).
- Argon2i and Argon2id memory-hard key derivation functions for new LUKS2 keyslots.
- AES-XTS symmetric cipher for the default keyslot encryption and the default user data encryption.

## 4.7 Conversion from LUKS1

If an existing LUKS1 device header contains enough space for the LUKS2 metadata, then it can be converted in-place to the LUKS2 format. Reference implementation provides the cryptsetup convert --type luks2 command.

<span id="page-12-0"></span>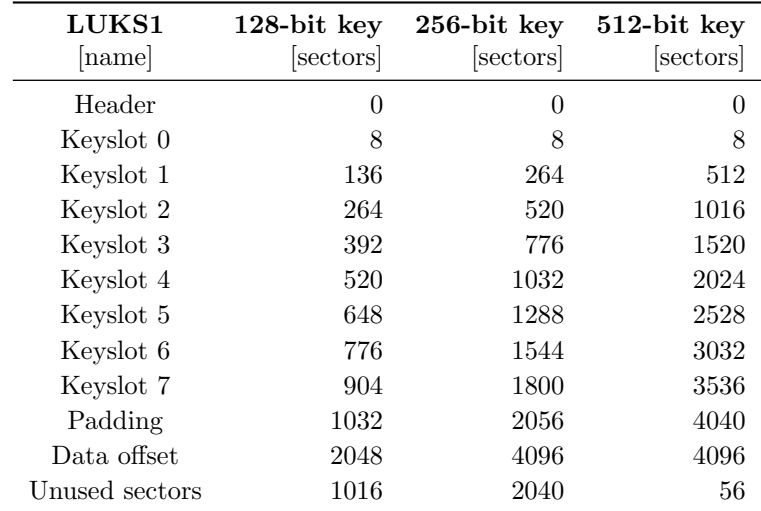

Table 2: Offsets (in 512-byte sectors) of common LUKS1 headers.

For reference, Table [2](#page-12-0) contains offsets of LUKS1 keyslots that can be converted to LUKS2 in-place. The resulting LUKS2 header has 12kB JSON area in all these cases. Note that the binary keyslot area is directly copied to the proper position, there is no recovery possible if the convert operation fails. Schema of area locations during conversion is illustrated in Figure [4.](#page-13-0)

<span id="page-13-0"></span>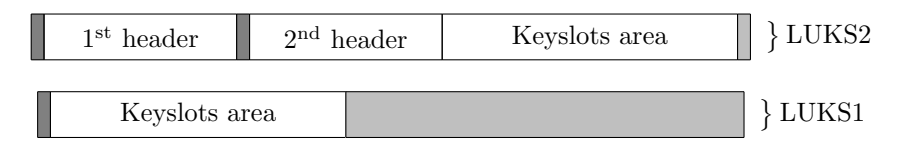

Figure 4: LUKS1/LUKS2 areas placement.

If a LUKS2 header uses compatible options with LUKS1 (PBKDF2, no integrity protection, no tokens, no unbound keys) then it can also be converted back to the LUKS1 header in-place with the cryptsetup convert --type luks1 command.

## 4.8 Algorithm Definition Examples

The LUKS2 specification supports all algorithms that are provided by the cryptographic backend (in the Linux case by kernel dm-crypt and userspace cryptographic library). Figures [3](#page-13-1) and [4](#page-13-2) list few examples of symmetric ciphers for data encryption and PBKDF algorithms.

<span id="page-13-1"></span>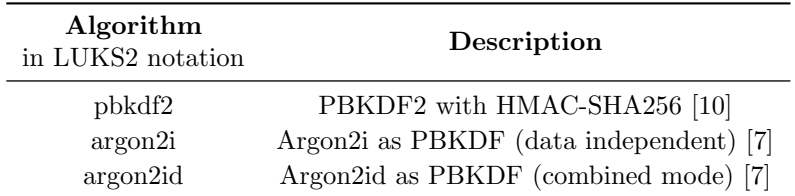

<span id="page-13-2"></span>

| Algorithm<br>in dm-crypt [3] notation | Description                                   |
|---------------------------------------|-----------------------------------------------|
| $a$ es-xts-plain $64$                 | AES in XTS mode with sequential IV $[11, 12]$ |
| aes-cbc:essiv:sha256                  | AES in CBC mode with ESSIV IV [3, 11]         |
| serpent-xts-plain64                   | Serpent cipher with sequential IV [13]        |
| twofish-xts-plain64                   | Twofish cipher with sequential IV $[14]$      |
| $aegis128$ -random                    | AEGIS (128-bit) with random IV, AEAD [15]     |
| $aegis256$ -random                    | AEGIS (256-bit) with random IV, AEAD [15]     |
| morus640-random                       | MORUS640 with random IV, AEAD [16]            |
| $morus1280$ -random                   | MORUS1280 with random IV, AEAD [16]           |

Table 3: LUKS2 PBKDF algorithms.

Table 4: LUKS2 encryption algorithms examples.

AEAD algorithms are experimental and require dm-integrity [\[9\]](#page-15-0) support.

# Glossary

AEAD Authenticated Encryption with Additional Data. AF Anti-Forensic splitter defined for LUKS1. [\[1,](#page-14-0) [17\]](#page-15-8) Base64 Binary to text encoding scheme. [\[6\]](#page-14-5) blkid Utility to locate and print block device attributes. dm-crypt Linux device-mapper crypto target. [\[3\]](#page-14-2) dm-integrity Linux device-mapper integrity target [\[9\]](#page-15-0). IV Initialization Vector for an encryption mode that tweaks encryption. JSON JavaScript Object Notation (data-interchange format). [\[5\]](#page-14-4) Keyslot Encrypted area on disk that contains a key. Length-preserving encryption Symmetric encryption where plaintext and ciphertext have the same size. libcryptsetup Library implementing LUKS1 and LUKS2. [\[4\]](#page-14-3) Metadata locking A way how to serialize access to on-disk metadata updates. PBKDF Password-Based Key Derivation Function.

RNG Cryptographically strong Random Number Generator.

Sector Atomic unit for block device (disk). Typical sector size is 4096 bytes.

TRIM Command that informs a block device that area of the disk is unused and can be discarded.

udev Device manager for Linux kernel implemented in userspace.

UUID Universally Unique IDentifier (of a block device).

Volume Key The key used for data encryption on disk. Sometimes called as Media Encryption Key (MEK).

## References

- <span id="page-14-0"></span>[1] LUKS1 On-Disk Format Specification, Version 1.2.3, 2018. [https://gitlab.com/](https://gitlab.com/cryptsetup/cryptsetup/wikis/Specification) [cryptsetup/cryptsetup/wikis/Specification](https://gitlab.com/cryptsetup/cryptsetup/wikis/Specification).
- <span id="page-14-1"></span>[2] Clemens Fruhwirth. New methods in hard disk encryption. PhD thesis, Institute for Computer Languages Theory and Logic Group, Vienna University of Technology, 2005. <http://clemens.endorphin.org/nmihde/nmihde-A4-os.pdf>.
- <span id="page-14-2"></span>[3] dm-crypt: Linux device-mapper crypto target, 2018. [https://gitlab.com/cryptsetup/](https://gitlab.com/cryptsetup/cryptsetup/wikis/DMCrypt) [cryptsetup/wikis/DMCrypt](https://gitlab.com/cryptsetup/cryptsetup/wikis/DMCrypt).
- <span id="page-14-3"></span>[4] Cryptsetup and LUKS, 2018. <https://gitlab.com/cryptsetup/cryptsetup>.
- <span id="page-14-4"></span>[5] The JSON Data Interchange Format. Technical Report Standard ECMA-404, 1st edition,<br>ECMA. 2013. http://www.ecma-international.org/publications/files/ECMA-ST/ [http://www.ecma-international.org/publications/files/ECMA-ST/](http://www.ecma-international.org/publications/files/ECMA-ST/ECMA-404.pdf) [ECMA-404.pdf](http://www.ecma-international.org/publications/files/ECMA-ST/ECMA-404.pdf).
- <span id="page-14-5"></span>[6] Simon Josefsson. The Base16, Base32, and Base64 Data Encodings. RFC 4648, 2006. <https://www.ietf.org/rfc/rfc4648.txt>.
- <span id="page-14-6"></span>[7] Alex Biryukov, Daniel Dinu, and Dmitry Khovratovich. Argon2: the memory-hard function for password hashing and other applications, 2017. [https://www.cryptolux.org/](https://www.cryptolux.org/index.php/Argon2) [index.php/Argon2](https://www.cryptolux.org/index.php/Argon2).
- <span id="page-14-7"></span>[8] Milan Brož, Mikuláš Patočka, and Vashek Matyáš. Practical Cryptographic Data Integrity Protection with Full Disk Encryption Extended Version, 2018. [https://arxiv.](https://arxiv.org/abs/1807.00309) [org/abs/1807.00309](https://arxiv.org/abs/1807.00309).
- <span id="page-15-0"></span>[9] dm-integrity: Linux device-mapper integrity target, 2018. [https://gitlab.com/](https://gitlab.com/cryptsetup/cryptsetup/wikis/DMIntegrity) [cryptsetup/cryptsetup/wikis/DMIntegrity](https://gitlab.com/cryptsetup/cryptsetup/wikis/DMIntegrity).
- <span id="page-15-1"></span>[10] Burt Kaliski. PKCS #5: Password-Based Cryptography Specification Version 2.0. RFC 2898 (Informational), 2000. <https://www.ietf.org/rfc/rfc2898.txt>.
- <span id="page-15-2"></span>[11] FIPS Publication 197, The Advanced Encryption Standard (AES), 2001. [https:](https://nvlpubs.nist.gov/nistpubs/fips/nist.fips.197.pdf) [//nvlpubs.nist.gov/nistpubs/fips/nist.fips.197.pdf](https://nvlpubs.nist.gov/nistpubs/fips/nist.fips.197.pdf).
- <span id="page-15-3"></span>[12] Morris J. Dworkin. SP 800-38E. Recommendation for Block Cipher Modes of Operation: The XTS-AES Mode for Confidentiality on Storage Devices, 2010. NIST, [https://](https://nvlpubs.nist.gov/nistpubs/legacy/sp/nistspecialpublication800-38e.pdf) [nvlpubs.nist.gov/nistpubs/legacy/sp/nistspecialpublication800-38e.pdf](https://nvlpubs.nist.gov/nistpubs/legacy/sp/nistspecialpublication800-38e.pdf).
- <span id="page-15-4"></span>[13] Ross Anderson, Eli Biham, and Lars Knudsen. Serpent: A Proposal for the Advanced Encryption Standard. <https://www.cl.cam.ac.uk/~rja14/serpent.html>.
- <span id="page-15-5"></span>[14] Bruce Schneier, John Kelsey, Doug Whiting, David Wagner, Chris Hall, and Niels Ferguson. The Twofish Encryption Algorithm: A 128-bit Block Cipher. John Wiley & Sons, Inc., 1999. <https://www.schneier.com/academic/twofish/>.
- <span id="page-15-6"></span>[15] Hongjun Wu and Bart Preneel. AEGIS, A Fast Authenticated Encryption Algorithm (v1.1). Technical report, 2016. <https://competitions.cr.yp.to/round3/aegisv11.pdf>.
- <span id="page-15-7"></span>[16] Hongjun Wu and Tao Huang. The Authenticated Cipher MORUS (v2). Technical report, 2016. <https://competitions.cr.yp.to/round3/morusv2.pdf>.
- <span id="page-15-8"></span>[17] Clemens Fruhwirth. TKS1 - An anti-forensic, two level, and iterated key setup scheme, 2004. [https://www.kernel.org/pub/linux/utils/cryptsetup/LUKS\\_docs/TKS1-draft.](https://www.kernel.org/pub/linux/utils/cryptsetup/LUKS_docs/TKS1-draft.pdf) [pdf](https://www.kernel.org/pub/linux/utils/cryptsetup/LUKS_docs/TKS1-draft.pdf).